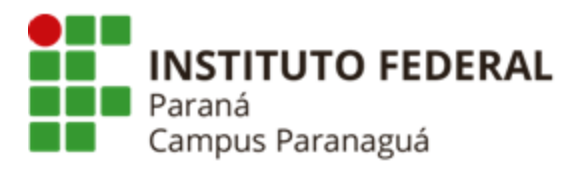

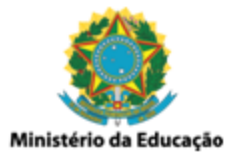

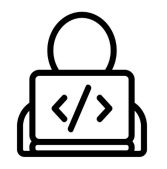

## **ENSINO MÉDIO INTEGRADO - INFORMÁTICA Disciplina de Linguagem de Programação**

Prática 02: Comandos de Entrada e Saída

*Gil Eduardo de Andrade*

## **EXERCÍCIOS RESOLVIDOS PELO PROFESSOR**

\_\_\_\_\_\_\_\_\_\_\_\_\_\_\_\_\_\_\_\_\_\_\_\_\_\_\_\_\_\_\_\_\_\_\_\_\_\_\_\_\_\_\_\_\_\_\_\_\_\_\_\_\_\_\_\_\_\_

**1. Codifique um programa em C que solicite ao usuário um valor inteiro, armazene o valor digitado numa variável, e exiba o seu conteúdo. Veja o exemplo a seguir:**

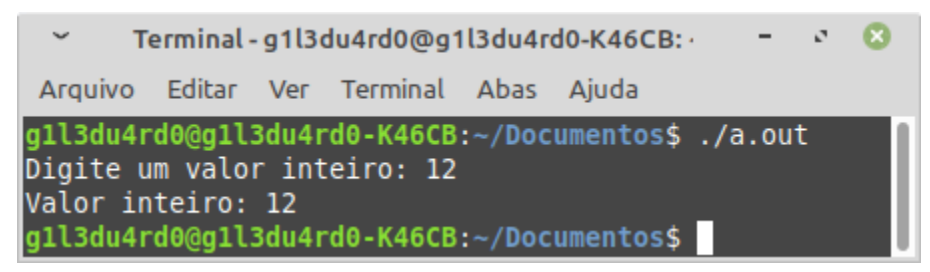

**2. Codifique um programa em C que solicite ao usuário uma letra, armazene a letra digitada numa variável, e exiba o seu conteúdo. Veja o exemplo a seguir:**

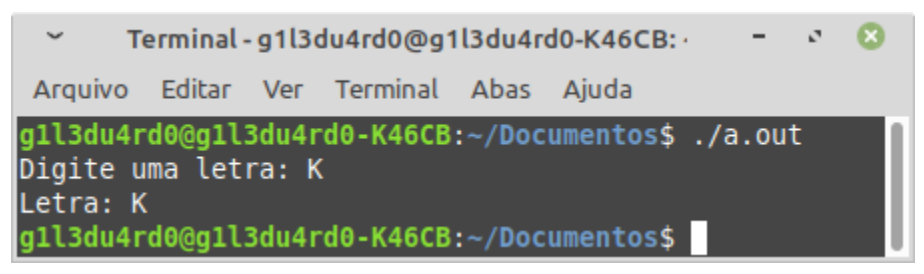

**3. Codifique um programa em C que solicite ao usuário um valor ponto flutuante, armazene o valor digitado numa variável, e exiba o seu conteúdo. Veja o exemplo a seguir:**

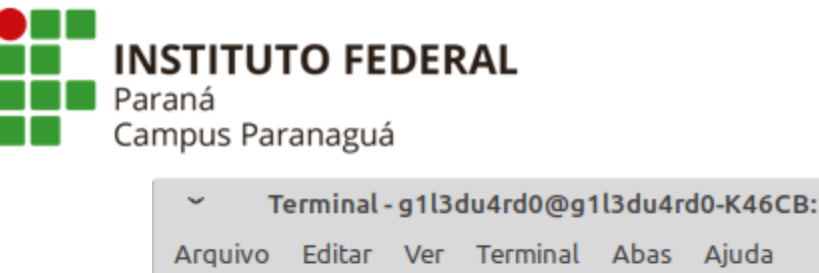

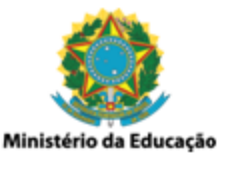

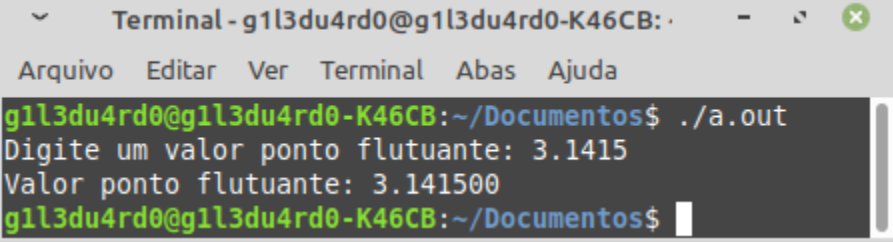

**4. Codifique um programa em C que solicite ao usuário dois valores inteiros, a serem armazenados em duas variáveis. Logo após o recebimento, efetue a soma dos valores e apresente o resultado. Veja o exemplo a seguir:**

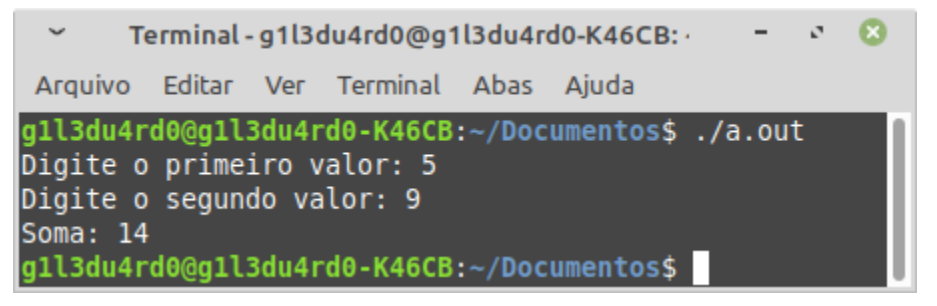

**5. Codifique um programa em C que solicite ao usuário duas letras, que devem ser armazenadas em duas variáveis. Utilize apenas um "scanf()" para tal. Logo após o recebimento, exiba o conteúdo das duas variáveis. Veja o exemplo a seguir:**

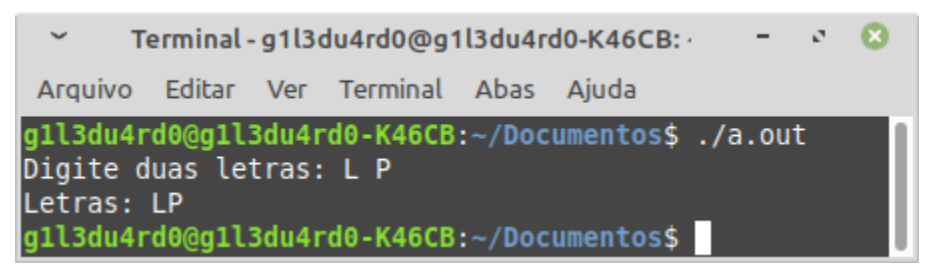

## **EXERCÍCIOS RESOLVIDOS PELO ALUNO - LABORATÓRIO** *Entrega obrigatória até o término da aula*

\_\_\_\_\_\_\_\_\_\_\_\_\_\_\_\_\_\_\_\_\_\_\_\_\_\_\_\_\_\_\_\_\_\_\_\_\_\_\_\_\_\_\_\_\_\_\_\_\_\_\_\_\_\_\_\_\_\_

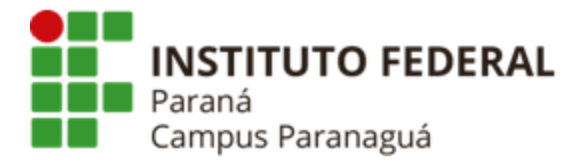

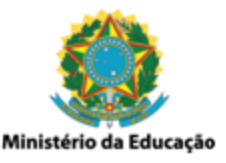

**6. Codifique um programa em C que solicite ao usuário duas notas parciais para um dado aluno (ponto flutuante), a serem armazenadas em duas variáveis. Logo após, calcule a média das notas e apresente o resultado. Veja o exemplo a seguir:**

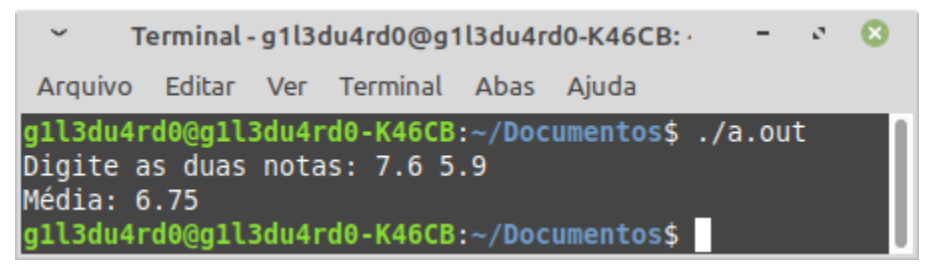

**7. Codifique um programa em C que solicite ao usuário um valor inteiro, que deve ser armazenado numa variável. Logo após, calcule o quadrado e o cubo deste valor, apresentando os resultados obtidos. Veja o exemplo a seguir:**

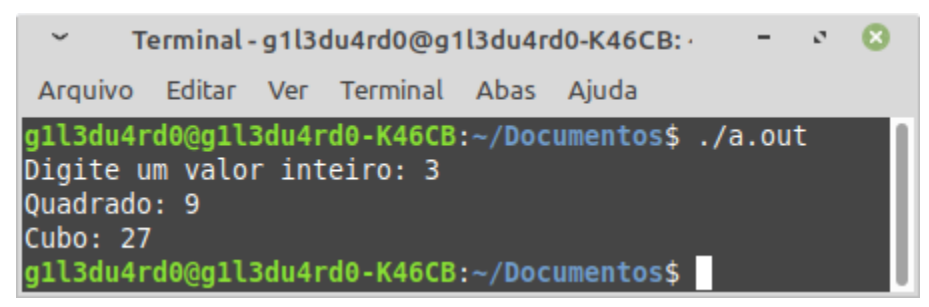

**8. Codifique um programa em C que solicite ao usuário três caracteres, que devem ser armazenados em três variáveis. Logo após o recebimento, apresente todas as possíveis combinações que podem ser feitas com essas três letras. Veja o exemplos a seguir:**

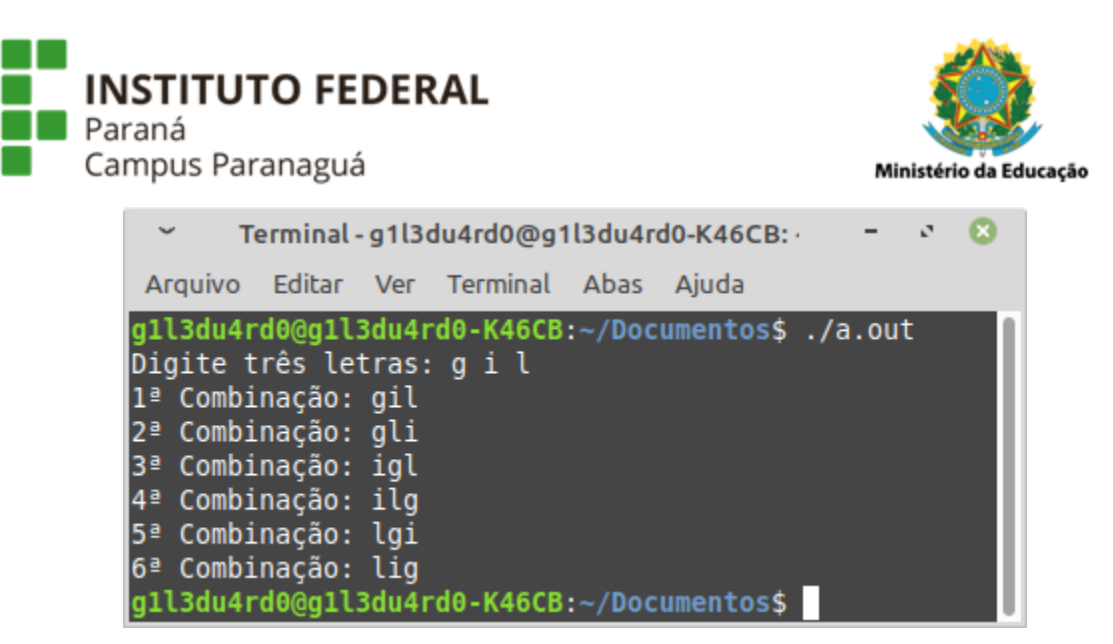

**9. Codifique um programa em C que solicite ao usuário o valor do consumo médio (km/litro) de um veículo e o total de combustível disponível (litros) no seu tanque. Esses valores devem ser armazenados em duas variáveis. Logo após o recebimento, calcule e apresente a distância total que pode ser percorrida pelo automóvel. Veja o exemplo a seguir:**

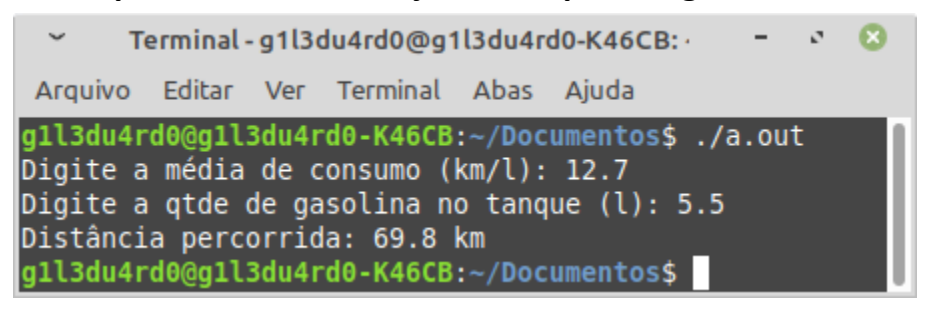

**10. Codifique um programa em C que solicite ao usuário uma temperatura dada na escala Celsius, armazenando o valor numa variável. Logo após o recebimento, converta essa temperatura para a escala Fahrenheit e apresente o resultado. Veja o exemplo a seguir:**

*Fórmula: F = (9 \*C + 160) / 5*

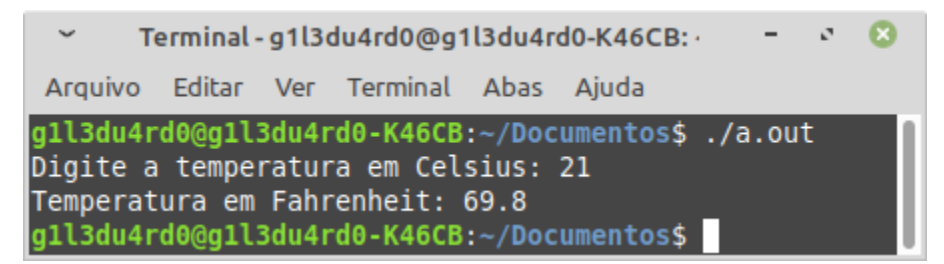

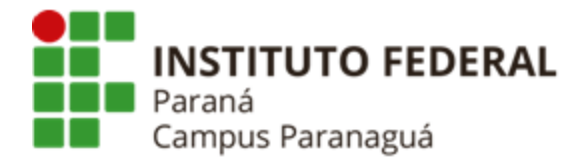

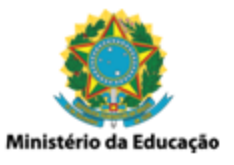

**11. (Desafio) Codifique um programa em C que solicite ao usuário um número contendo três dígitos O número informado deve ser armazenado em uma única variável inteira. Logo após o recebimento do valor, separe cada um dos três dígitos, some seus valores e apresente o resultado. Veja os exemplos a seguir:**

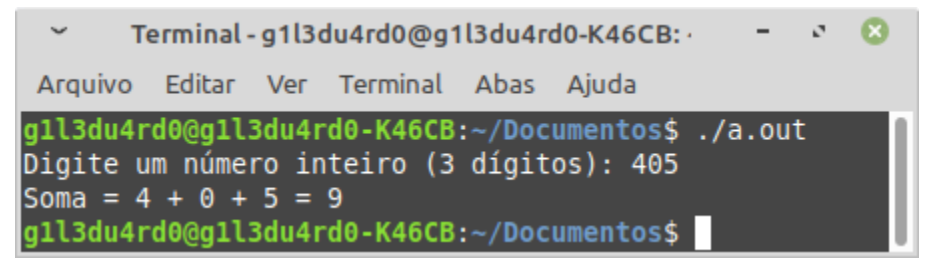